### Prednáška 5: Jazyk OCL

#### Metódy a prostriedky špecifikácie 2013/14

#### Valentino Vranić

Ústav informatiky a softvérového inžinierstva Fakulta informatiky a informačných technológií Slovenská technická univerzita v Bratislave

22. október 2013

<span id="page-0-0"></span>1 / 41

 $OQ$ 

K ロ K K @ K K 할 K K 할 K ( 할 K )

### Obsah prednášky

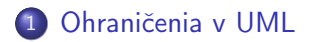

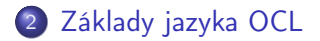

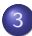

3 [Invarianty, predpoklady a dôsledky v jazyku OCL](#page-22-0)

2 / 41

 $QQ$ 

K ロ K K @ K K 할 K K 할 K ( 할 K )

[Prednáška 5: Jazyk OCL](#page-0-0)

[Ohraničenia v UML](#page-2-0)

# Ohraničenia v UML

<span id="page-2-0"></span>3 / 41

K ロ ▶ K @ ▶ K 할 ▶ K 할 ▶ 이 할 → 900

### Poznamky v UML modeloch

- UML má prvok na grafické vyjadrenie poznamky note
- Poznámka sa prerušovanou čiarou priradí k prvku, na ktorý sa vzťahuje

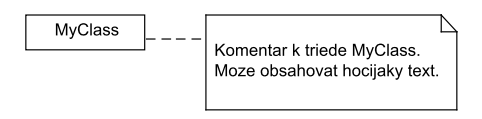

<span id="page-3-0"></span>Poznámky možno využiť na vyjadrenie ohraničení – formálne alebo nefromálne

### Ohraničenia k prvkom

- Ohraničenia sa v UML uvádzajú v množinových zátvorkách
- Ohraničenie možno priradiť k atribútu
- Ohraničenia možno využiť na vyjadrenie ohraničení medzi vzťahmi

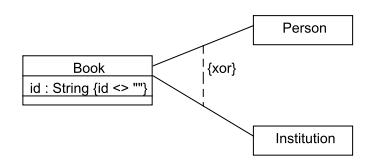

- Ohraničenie xor je jedným z preddefinovaných ohraničení v UML
- <span id="page-4-0"></span>Na presnejšie vyjadrenie ohraničení sa používa jazyk OCL

# Základy jazyka OCL

<span id="page-5-0"></span>6 / 41

 $299$ 

K ロ ▶ K 優 ▶ K 경 ▶ K 경 ▶ │ 경

### OCL

- Object Constraint Language
- Jazyk na vyjadrenie ohraničení medzi objektmi
- **Textový spôsob vyjadrenia**
- Deklaratívny jazyk
- Dopĺňa UML vo veciach, ktoré sa nedajú vyjadriť graficky
- <span id="page-6-0"></span>Ohraničenia v OCL sa vyjadrujú výrazmi v kontexte určitého prvku modelu v UML

### Kontext výrazu v OCL (1)

- Kontext závisí od priradenia OCL výrazu
- Vždy je to však inštancia klasifikátora, ku ktorému alebo ku ktorého prvku je OCL výraz priradený
- <span id="page-7-0"></span>Ku kontextu sa pristupuje prostredníctvom priradeného identifikátora alebo kľúčovým slovom self (analógia this v Jave a  $C++$ )

### Kontext výrazu v OCL (2)

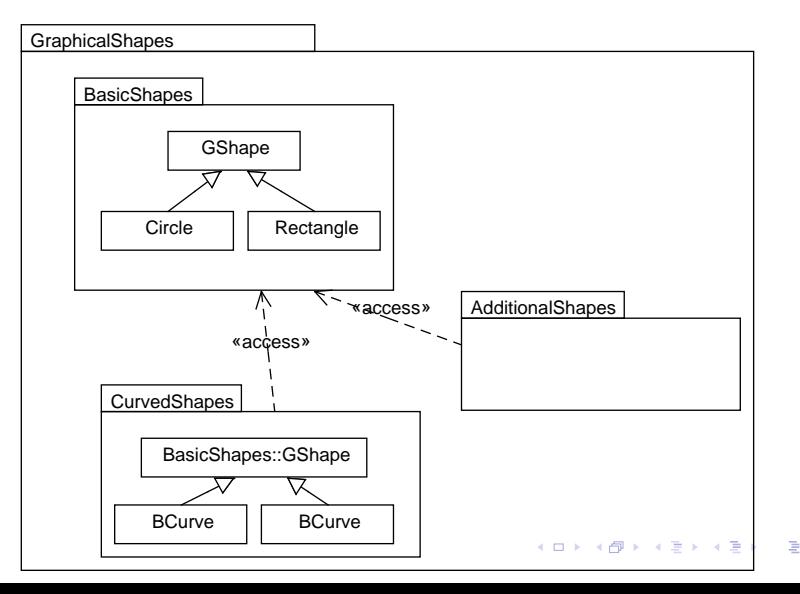

<span id="page-8-0"></span> $299$ 9 / 41

Kontext výrazu v OCL (3)

```
package GraphicalShapes::BasicShapes
   context circle : Circle
      inv: radius >= 0
endpackage
```
<span id="page-9-0"></span>10 / 41

K ロ ▶ K @ ▶ K 할 ▶ K 할 ▶ 이 할 → 900

### Implicitný kontext výrazu v OCL

Pri priradení poznámkou kontext je implicitný (ako v tele nestatickej metódy v Jave)

<span id="page-10-0"></span>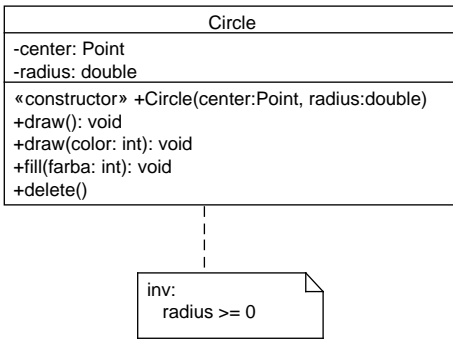

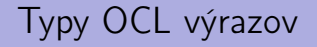

- Špecifikácia ohraničení (invariantov, predpokladov a dôsledkov): inv, pre a post
- <span id="page-11-0"></span>Špecifikácia definícií (atribútov, tiel operácií a lokálnych premenných): init, body, def, let a derive

### Syntax OCL výrazov

- $\bullet$  Komentár: -- alebo /\* ... \*/
- Kľúčové slová: and, attr, context, def, else, endif, endpackage, if, implies, in, inv, let, not, oper, or, package, post, pre, then, xor, body, init, derive
- <span id="page-12-0"></span>Definovaná je implicitná priorita operácií, ale lepšie je používať zátvorky

### Systém typov v OCL

- **•** Silne typový jazyk
- **Primitivne typy: Boolean, Integer, Real, String**
- Štrukturovaný typ: Tuple
- Vstavané typy:
	- OclAny nadtyp všetkých typov v OCL a pridruženom UML modeli
	- OclType všetky typy v pridruženom UML modeli
	- OclState všetky stavy v pridruženom UML modeli
	- OclVoid void (má jedinu inštanciu: OclUndefined)
	- OclMesssage správa

<span id="page-13-0"></span>Typy z pridruženého UML modelu sa tiež stávajú OCL typmi

### Niektoré operácie nad typom OclAny (1)

- V nasledujúcich výrazoch a a b sú referencie objektov
- <span id="page-14-0"></span>Porovnanie:
	- porovnanie inštancií na rovnosť
		- $a = b$
	- porovnanie inštancií na nerovnosť a  $\leftrightarrow$  b
	- porovnanie typov objektov a.ocllsTypeOf(b : OclType) : Boolean
	- porovnanie typov objektov, ale vrátane podtypov a.ocllsKindOf(b : OclType) : Boolean
	- porovnanie stavov objektov a.oclInState(b : OclType) : Boolean
	- či je objekt nedefinovaného typu a.ocllsUndefined() : Boolean

### Niektoré operácie nad typom OclAny (2)

- Dopyty:
	- množina všetkých inštancií typu A A::allInstances() : Set(A)
	- či objekt a vznikol ako výsledok danej operácie a.ocllsNew() : Boolean
- Konverzia typov (casting):
	- a bude pretypované na SubType a.oclAsType(SubType) : SubType
- <span id="page-15-0"></span>Ostatné typy dedia tieto operácie od OclAny

### Operácie nad primitívnymi typmi

- Boolean, Integer, Real a String
- Obvyklé infixové operátory ale niektoré realizované ako operácie
- Ak predstavujú logické operácie, vracajú logickú hodnotu (true/false)
- Napr. pre typ Boolean:  $a$ . and  $(b)$ ,  $a$ .  $or$   $(b)$ ,  $a$ . implies  $(b)$ ...
- $\bullet$  Integer a Real:  $a.mod(b)$ ,  $a.max(b)$ ,  $a.round(b)...$
- <span id="page-16-0"></span> $\bullet$  String: a.size(), a.concat(b), a.toInteger()...

### Kolekcie

- Set, OrderedSet, Bag a Sequence
- Sú to šablóny
- **•** Inštancia pre požadovaný typ: Set(Circle)
- Veľa operácií nad kolekciami vyvolávajú sa pomocou operátora ->:
	- aCollection->collectionOperation(parameters)
- <span id="page-17-0"></span>Operácie konverzie, porovnania, dopytu, prístupu a výberu

### Iterácie nad kolekciami (1)

aCollection->iteratorOperation(iteratorVariable : Type | iteratorExpression)

- Boolovské iteračné operácie: exists, forall, isUnique, one
- Výberové iteračné operácie: any, collect, collectNested, select, reject, sortedBy
- Všeobecná iterácia:

<span id="page-18-0"></span>aCollection->iterate(iteratorVariable : Type; result : ResultType = initializationExpression | iteratorExpression)

### Iterácie nad kolekciami (2)

Príklad všeobecnej iterácie:

Bag $\{1, 2, 3, 4, 5\}$ ->iterate(number : Integer;  $sum : Integer = 0$  sum = sum + number)

<span id="page-19-0"></span>20 / 41

K ロ ▶ K @ ▶ K 할 ▶ K 할 ▶ 이 할 → 900

To je ekvivalentné použitiu operácie sum():

 $Bag{1, 2, 3, 4, 5}$ ->sum()

### Navigácia

- Navigácia v rámci kontextovej inštancie: self, atribúty a operácie bez vedľajšich účinkov (isQuery() = true)
- Navigácia cez asociácie
- Príklad:

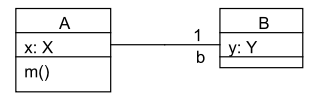

- <span id="page-20-0"></span>Ak je kontext trieda A
	- self aktuálny objekt triedy A
	- x alebo self.x hodnota atribútu x
	- m() alebo self.m() výsledok operácie m()
	- b alebo self.b objekt typu B, s ktorým je spojený self
	- b.y alebo self.b.y hodnota atribútu y

### Navigácia pri násobnosti väčšej ako 1

Operácie vracajú množiny a multimnožiny (bag – vrece)

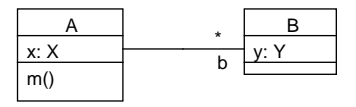

- Ak je kontext trieda A
	- b alebo self.b množina všetkých objektov typu B spojených s objektom self – Set(B)
	- $\bullet$  b.y alebo self.b.y multimnožina hodnôt atribútu y Bag(Y)
- <span id="page-21-0"></span>Aký typ kolekcie operácia presne vráti závisí od vlastnosti príslušného konca asociácie (ordered/unordered, unique/nonunique)

[Prednáška 5: Jazyk OCL](#page-0-0)

[Invarianty, predpoklady a dôsledky v jazyku OCL](#page-22-0)

# <span id="page-22-0"></span>Invarianty, predpoklady a dôsledky v jazyku OCL

### Invarianty, predpoklady a dôsledky

- Invariant musí platiť počas existencie každého objektu daného typu
- Predpoklad precondition má plátiť pred vykonaním operácie, inak nie sú zaručené správne výsledky
- Dôsledok postcondition to, čo operácia zaručuje, že bude platiť, ak platí predpoklad
- Invarianty sa definujú pre typy ako také a týkajú sa atribútov
- Predpoklady a dôsledky sa definujú pre operácie
- <span id="page-23-0"></span>Pri dedení sa dajú prekonať a musí platiť:
	- invariant sa môže len zachovať alebo zosilniť
	- predpoklad sa môže len zachovať alebo zoslabiť
	- dôsledok sa môže len zachovať alebo zosilniť

[Invarianty, predpoklady a dôsledky v jazyku OCL](#page-24-0)

### Invariant (1)

### <span id="page-24-0"></span>Príklad: model hry

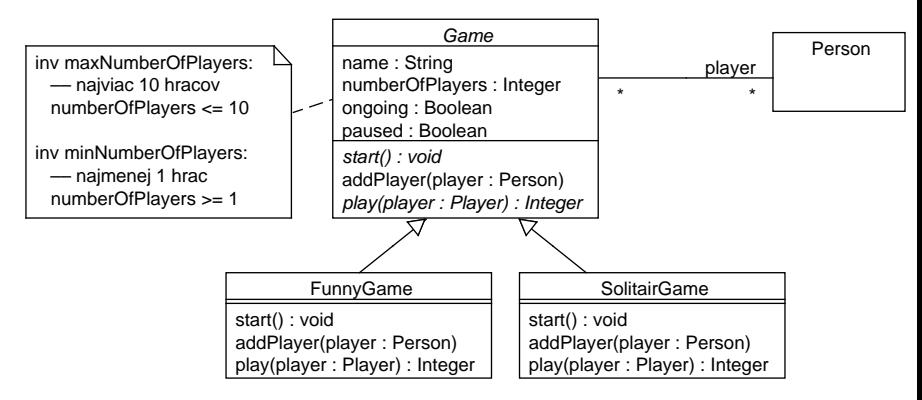

# Invariant (2)

Dá sa zapísať aj mimo diagramu, ale potom treba uviesť kontext:

```
context Game
   inv maxNumberOfPlayers:
      -- najviac 10 hracov
      numberOfPlayers <= 10
```

```
inv minNumberOfPlayers:
   -- najmenej 1 hrac
   numberOfPlayers >= 1
```
[Prednáška 5: Jazyk OCL](#page-0-0) [Invarianty, predpoklady a dôsledky v jazyku OCL](#page-26-0)

Vyjadrenie predpokladu (1)

- Nech pre základnú hru platí, že ak hra prebieha, hráčov možno pridať iba ak je pozastavená
- V OCL:

```
context Game::addPlayer(player : Person) : void
  pre addingAPlayerToGame:
      -- ak hra prebieha, musí byť pozastavená
      ongoing implies paused
```
[Prednáška 5: Jazyk OCL](#page-0-0) [Invarianty, predpoklady a dôsledky v jazyku OCL](#page-27-0)

### Zoslabenie predpokladu

- Ale odvodená hra môže zoslabiť predpoklad: context FunGame::addPlayer(player : Person) : void pre addingAPlayerToGame:
- <span id="page-27-0"></span>Predpoklad addingAPlayerToGame bol zoslabený (nahradený prázdnym predpokladom) – hráčov možno pridávať za behu bez pozastavenia

### Zosilnenie predpokladu – porušenie LSP (1)

Odvodená hra však nesmie predpoklad zosilniť:

context FunGame::addPlayer(player : Person) : void pre addingAPlayerToGame:

-- hra nesmie prebiehať

<span id="page-28-0"></span>not ongoing

- Predpoklad addingAPlayerToGame bol zosilnený: hráčov nemožno pridávať za behu bez ohľadu na to, či je hra pozastavená
- Týmto však porušíme Liskovej princíp substitúcie (podrobnejšie vysvetlený ďalej)

### Zosilnenie predpokladu – porušenie LSP (2)

Príklad: majme správcu hier, ktorého jednou z operácií je pridanie hráča do všetkých hier, do ktorých je to v danom okamihu možné, čo je dané predpokladom (v slučke cez všetky hry v správe):

```
if (ongoing \langle \rangle true && paused \langle \rangle true)
    game.addPlayer(player)
```
<span id="page-29-0"></span>Týmto pridáme aj hráča do hry typu FunGame, pričom predpoklad nebude splnený a operácia pridávania nemusí prebehnúť korektne

[Prednáška 5: Jazyk OCL](#page-0-0) [Invarianty, predpoklady a dôsledky v jazyku OCL](#page-30-0)

### Vyjadrenie dôsledku

<span id="page-30-0"></span>Pridaním hráča sa zaznamenaný počet hráčov zvýši o 1: context Game::addPlayer(player : Person) : void post addingAPlayerRaisesNumber: -- zaznamenaný počet hráčov sa zvýši o 1 numberOfPlayers = numberOfPlayers@pre + 1

### Liskovej princíp substitúcie

- O invarianty, predpoklady a dôsledky sa musíme starať aj keď ich neuvádzame explicitne
- Zvlášť je to dôležité pri použití dedenia
- Najdôležitejšie kritérium pre použitie dedenia je, či jestvuje vzťah typ-podtyp $1$
- O tom je Liskovej princíp substitúcie (Liskov substitution principle $)^2$ :
	- Ak pre každý objekt  $o_1$  typu S jestvuje objekt  $o_2$  typu T taký, že pre všetky programy P definované v zmysle T správanie P je nezmenené, keď sa  $o_1$  nahradí  $o_2$ , potom je S podtypom T.

 $^{\text{1}}$ J. Coplien. Advanced C $\text{++}$  Programming Styles and Idioms. Addison-Wesley, 1992.

<span id="page-31-0"></span> $^2$ B. Liskov. Data abstraction and hierarchy, ACM SIGPLAN No[tice](#page-30-0)s [23](#page-32-0)[\(5](#page-30-0)[\), 1](#page-31-0)[98](#page-32-0)[7.](#page-21-0) ∽ີ

[Invarianty, predpoklady a dôsledky v jazyku OCL](#page-32-0)

### Kruh a elipsa (1)

. . .

- Kruh je špeciálny prípad elipsy matematicky
- $\bullet$  Naozaj je vhodné použiť dedenie pre kruh a elipsu?<sup>3</sup>

```
public class Elipsa extends Utvar {
   private Bod f1;
   private Bod f2;
   private int a;
   private int b;
   public Bod getF1() { return f1; }
```

```
public Bod getF2() { return f2; }
public void setF1(Bod f1) {
  this.f1.setX(f1.getX());
  this.f1.setY(f1.getY());
}
public void setF2(Bod f2) {
  this.f2.setX(f2.getX());
   this.f2.setY(f2.getY());
}
```
**3** R. C. Martin. The Liskov Substitution Principle. C++ Report, [199](#page-31-0)[6.](#page-33-0)<br><http://www.objectmentor.com/resources/articles/lsp.pdf> 33/41

<span id="page-32-0"></span> $QQ$ 

**A** 

[Prednáška 5: Jazyk OCL](#page-0-0)

[Invarianty, predpoklady a dôsledky v jazyku OCL](#page-33-0)

### Kruh a elipsa (2)

. . .

```
public void setA(int a) { this.a = a; }
  public void setB(int b) { this.b = b; }
}
```

```
\bullet Bod – pre úplnosť:
```

```
public class Bod {
   private int x;
  private int y;
```

```
public int getX() { return x; }
   public int getY() \{ return y; \}public void setX(int x) { this.x = x; }
  public void setY(int y) { this.y = y; }
}
```
[Prednáška 5: Jazyk OCL](#page-0-0)

[Invarianty, predpoklady a dôsledky v jazyku OCL](#page-34-0)

### Kruh a elipsa (3)

Kruh odvodený od elipsy – trochu údajov bude naviac, ale dá sa

```
public class Kruh extends Elipsa {
     public void setF1(Bod f1) {
        this.f1.setX(f1.getX());
        this.f1.setY(f1.getY());
        this.f2.setX(f1.getX());
        this.f2.setY(f1.getY());
     }
     public void setF2(Bod f2) {
        this.f1.setX(f2.getX());
        this.f1.setY(f2.getY());
        this.f2.setX(f2.getX());
        this.f2.setY(f2.getY());
     }
     public void setA(int a) { this.a = this.b = a; }
     public void setB(int b) { this.b = this.a = b; }
  }
• Co však bude s klientskym kódom?
```
<span id="page-34-0"></span>

### Kruh a elipsa (4)

- Vďaka polymorfizmu môžeme všade kde sa očakáva elipsa použiť kruh
- Aj tam kde sa s tým nepočítalo:

```
public class C {
   void move(Elipsa e, Bod b) \{\ \rangle\} posun elipsy o (b.x, b.y)
      e.setF1(new Bod(e.f1.getX() + b.getX(), e.f1.getY() + b.getY()));
      e.setF2(new Bod(e.f2.getX() + b.getX(), e.f2.getY() + b.getY()));
  }
}
```
- Kruh sa však posunie o dvojnásobnú vzdialenosť!
- <span id="page-35-0"></span>To, že sa nemyslelo na správanie odvodeného typu na mieste pôvodného, predstavuje porušenie Liskovej princípu substitúcie

# Design by Contract (1)

- Liskovej princíp substitúcie súvisi s návrhom podľa zmluvy (design by contract) $4$
- V návrhu podľa zmluvy operácie vystupujú ako zmluvné strany:
- Každá operácia definuje:
	- **•** predpoklad (precondition)<sup>5</sup> podmienka, ktoré musia platiť pred operáciou
	- dôsledok (postcondition) $6$  podmienka, ktorej platnosť zaručuje operácia po jej vykonaní, ak pred tým platil predpoklad
- Operácia garantuje, že ak platí predpoklad, po jej vykonaní bude platiť dôsledok

5<br><sup>5</sup>obvyklý preklad *vstupná podmienka* 

<sup>4</sup> B. Meyer. Object-Oriented Software Construction. Prentice Hall, 2nd edition, 1997.

<span id="page-36-0"></span><sup>6&</sup>lt;br><sup>6</sup>obvyklý preklad *výstupná podmienka* 

### Design by Contract (2)

- Príklad: operácia setF1() triedy Elipsa by mala garantovať, že sa po jej aplikácii atribút f2 nezmení
- Pre elipsu podmienka bude dodržaná, ale pre kruh nie
- Došlo k zoslabeniu dôsledku
- Aby bol dodržaný Liskovej princíp substitúcie, pri podtypoch:
	- predpoklad sa môže len zachovať alebo zoslabiť
	- dôsledok sa môže len zachovať alebo zosilniť
- Za týmto účelom sme mohli k operácii setF1() definovať nasledujúci dôsledok (v OCL):

### <span id="page-37-0"></span>f2 = f2@pre

Toto ohraničenie by potom musela dodržať (alebo zosilniť) aj prekonávajúca metóda a problém by nenastal

[Prednáška 5: Jazyk OCL](#page-0-0)

[Sumarizácia](#page-38-0)

# Sumarizácia

<span id="page-38-0"></span>K ロ ▶ K @ ▶ K 할 ▶ K 할 ▶ 이 할 → 900 39 / 41

### Sumarizácia

- Ohraničenia v UML
- Základy OCL
- Kontext výrazu v OCL: explicitný/implicitný
- Kolekcie a iterácie nad kolekciami
- Navigácia a násobnosť
- Invarianty, predpoklady a dôsledky príklad použitia: dodržanie Liskovej princípu substitúcie

<span id="page-39-0"></span>40 / 41

 $\Omega$ 

キロメ メ御き メミメ メミメ

[Prednáška 5: Jazyk OCL](#page-0-0) [Sumarizácia](#page-40-0)

Čítanie

- J. Arlow and I. Neustadt. UML 2 and the Unified Process: Practical Object-Oriented Analysis and Design. Addison-Wesley, 2nd edition, 2005.
- Špecifikácia OCL, <http://www.omg.org/spec/OCL/2.0/>
- <span id="page-40-0"></span>Špecifikácia UML, [http://www.omg.org/technology/documents/](http://www.omg.org/technology/documents/modeling_spec_catalog.htm#UML) [modeling\\_spec\\_catalog.htm#UML](http://www.omg.org/technology/documents/modeling_spec_catalog.htm#UML) →Superstructure specification